# RCA CLEANING PROCEDURE (1)

### **RCA Cleaning request**

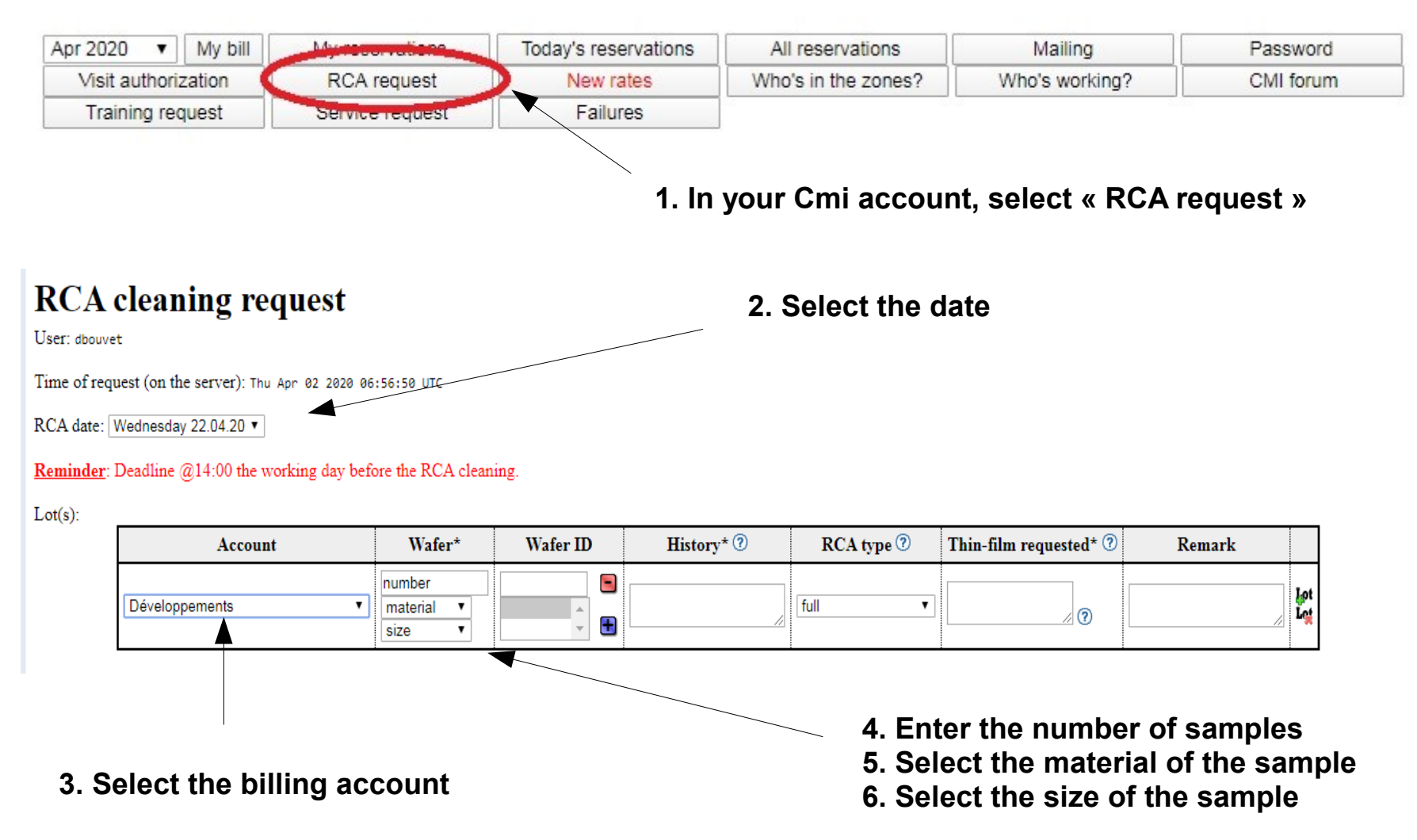

# RCA CLEANING PROCEDURE (2)

History\* 2

### **RCA Cleaning request**

### **RCA cleaning request**

User dhouvet

Time of request (on the server): Thu Apr 02 2020 06:56:50 UTC

Account

RCA date: Wednesday 22.04.20 v

**Reminder:** Deadline  $@14:00$  the working day before the RCA cleaning.

Wafer\*

 $\pmb{\mathrm{v}}$ 

number

material

size

 $\mathbf{v}$ 

**Wafer ID** 

 $\blacksquare$ 

 $\mathbf{H}$ 

#### $Lot(s)$ :

**9.Select the clening type**

- **. Full : RCA1 + HF1:10 + RCA2 + SRD**
- **. Without HF : RCA1 + RCA2 + SRD**

**. Without SRD : RCA1 + HF1:10 + RCA2 + drying at air**

**. Without HF & SRD : RCA1 + RCA2 + drying at air**

**. RCA 2 only : Piranha (done by the user) + RCA2 + SRD**

Remark

lot<br>Le

**. Other : To be specified in "Remark"**

Thin-film requested\*  $\circled{?}$ 

**10. Enter the layer and the thickness** 

 $\mathbf{v}$ 

 $RCA$  type  $\circledcirc$ 

full

**7. enter the wafer ID if relevant**

**8. enter a brief description of the last steps before cleaning** 

් (?)

\* MANDATORY

Développements

Quit Send Reset

**11. Press « Send ». You will receive a confirmation by e.mail**